Информация о владельце: МИНИСТЕРСТВО ТРАНСПОРТА РОССИЙСКОЙ ФЕДЕРАЦИИ федеральное государственное бюджетное образовательное учреждение высшего образования **САМАРСКИЙ ГОСУДАРСТВЕННЫЙ УНИВЕРСИТЕТ ПУТЕЙ СООБЩЕНИЯ** ФИО: Маланичева Наталь**філдерральное аг**ентство железнодорожного транспорта Документ подписан простой электронной подписью Должность: дирек<u>тор филиала</u> Дата подписания: 15.09.2023 15:13:28 Уникальный программный ключ: 94732c3d953a82d495dcc3155d5c573883fedd18

## **ОБЩЕПРОФЕССИОНАЛЬНЫЙ МОДУЛЬ "СИСТЕМЫ ИСКУССТВЕННОГО ИНТЕЛЛЕКТА" Практикум по машинному обучению**

рабочая программа дисциплины (модуля)

Специальность 23.05.03 ПОДВИЖНОЙ СОСТАВ ЖЕЛЕЗНЫХ ДОРОГ Направленность (профиль) Грузовые вагоны Квалификация **инженер путей сообщения**

Форма обучения **заочная**

Общая трудоемкость **2 ЗЕТ**

Виды контроля на курсах:

зачеты 4

## **Распределение часов дисциплины по курсам**

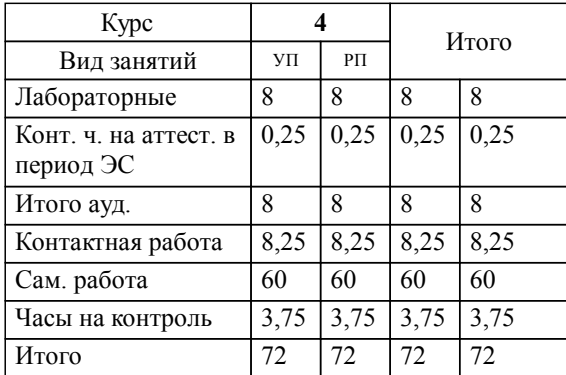

Программу составил(и): *к.п.н., доцент, Тюжина И.В.*

**Практикум по машинному обучению** Рабочая программа дисциплины

разработана в соответствии с ФГОС ВО:

Федеральный государственный образовательный стандарт высшего образования - специалитет по специальности 23.05.03 Подвижной состав железных дорог (приказ Минобрнауки России от 27.03.2018 г. № 215)

Специальность 23.05.03 ПОДВИЖНОЙ СОСТАВ ЖЕЛЕЗНЫХ ДОРОГ Направленность (профиль) Грузовые вагоны составлена на основании учебного плана: 23.05.03-23-1-ПСЖДгв.plz.plx

**Цифровые технологии** Рабочая программа одобрена на заседании кафедры

Зав. кафедрой Горбатов С.В.

## **1. ЦЕЛИ ОСВОЕНИЯ ДИСЦИПЛИНЫ (МОДУЛЯ)**

1.1 Применение на практике методов машинного обучения при решении задач профессиональной деятельности.

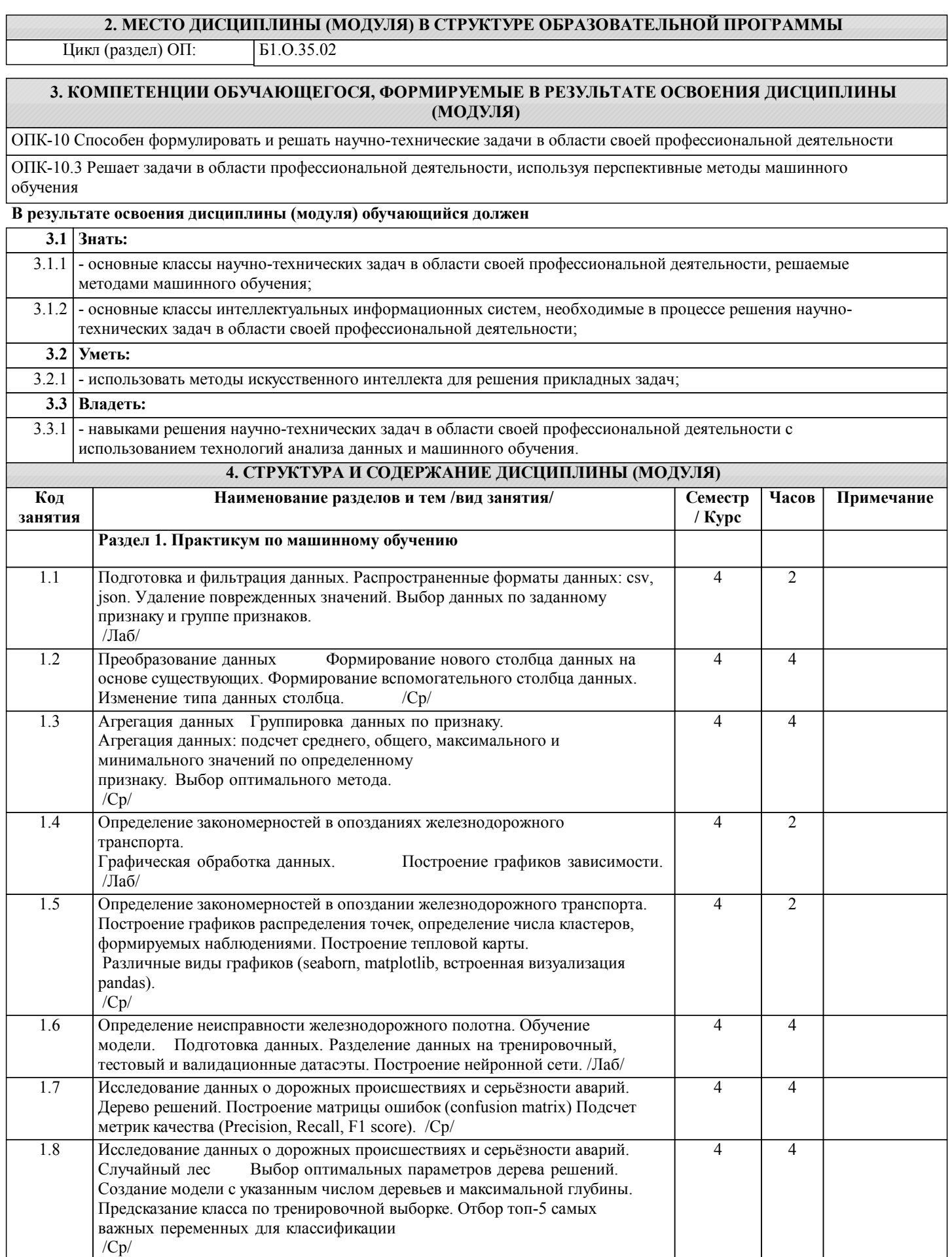

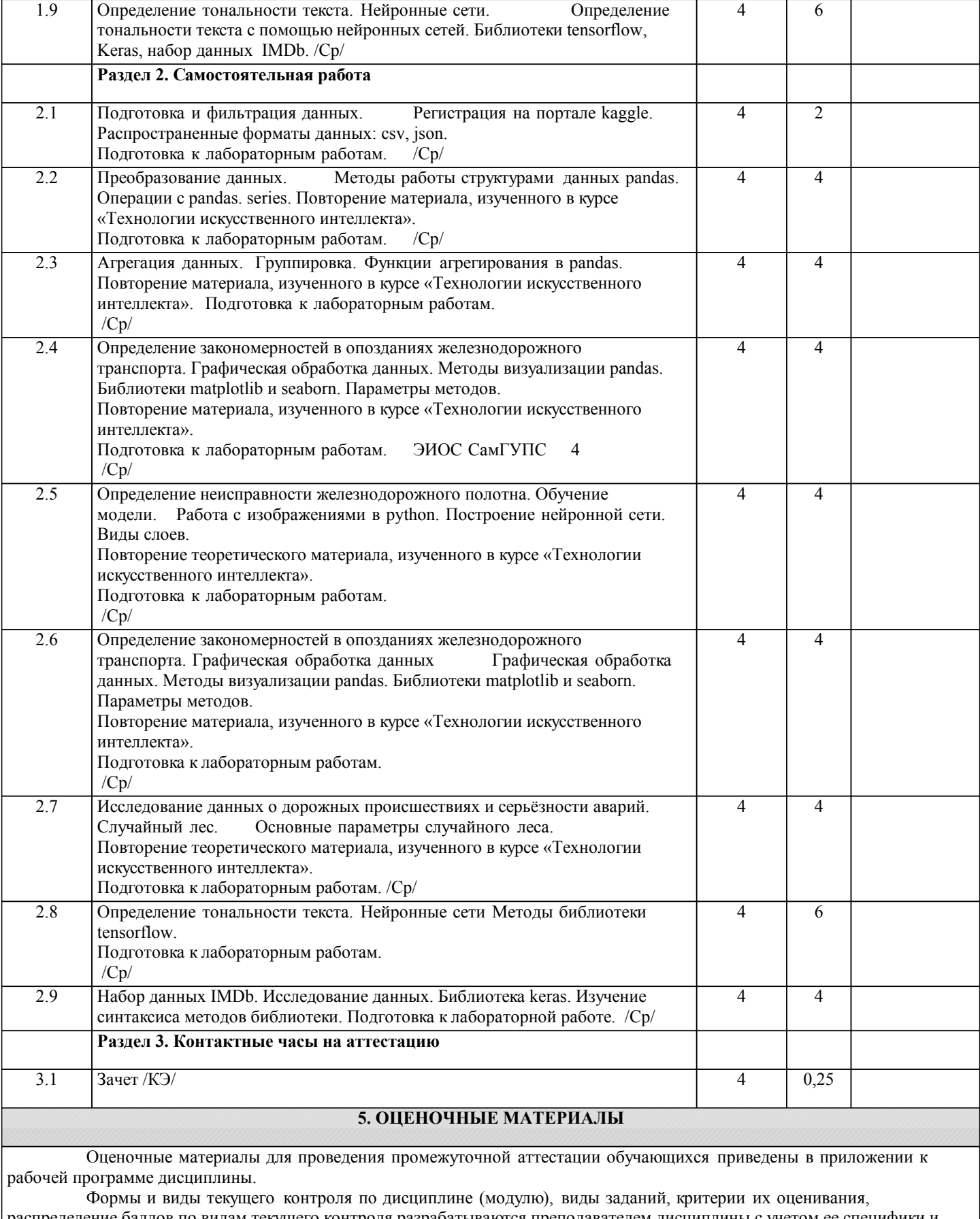

распределение баллов по видам текущего контроля разрабатываются преподавателем дисциплины с учетом ее специфики и доводятся до сведения обучающихся на первом учебном занятии.

Текущий контроль успеваемости осуществляется преподавателем дисциплины (модуля), как правило, с использованием ЭИОС или путем проверки письменных работ, предусмотренных рабочими программами дисциплин в рамках контактной работы и самостоятельной работы обучающихся. Для фиксирования результатов текущего контроля может использоваться ЭИОС.

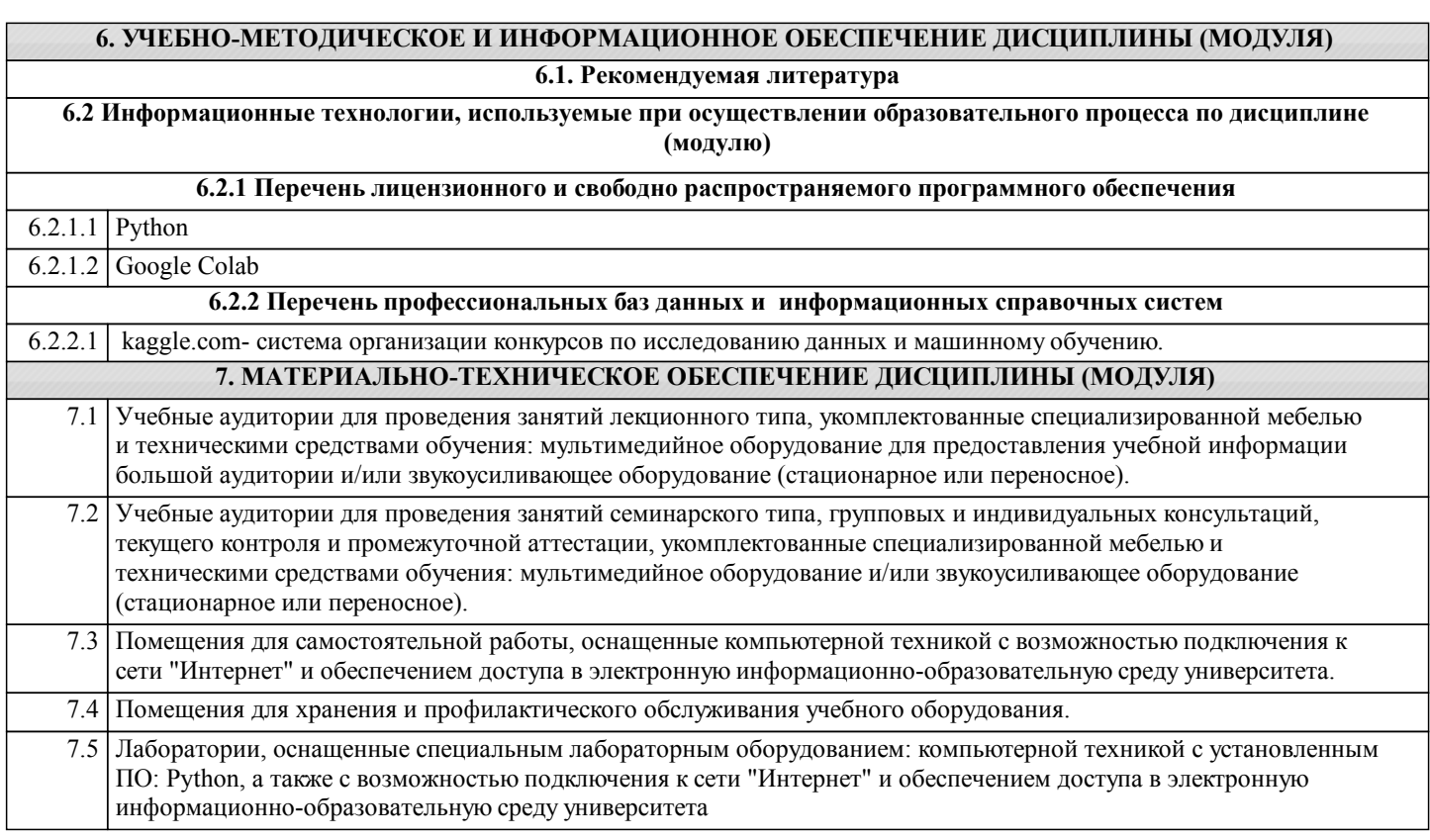